# 令和6年度 初任者研修 様式 2・3について

【様式2】初任者研修年間指導計画書 【様式3】初任者研修指導実施報告書

## 県教育庁島尻教育事務所

### 様式のダウンロードについて 島尻教育事務所のホームページよりダウンロードして 使用してください。

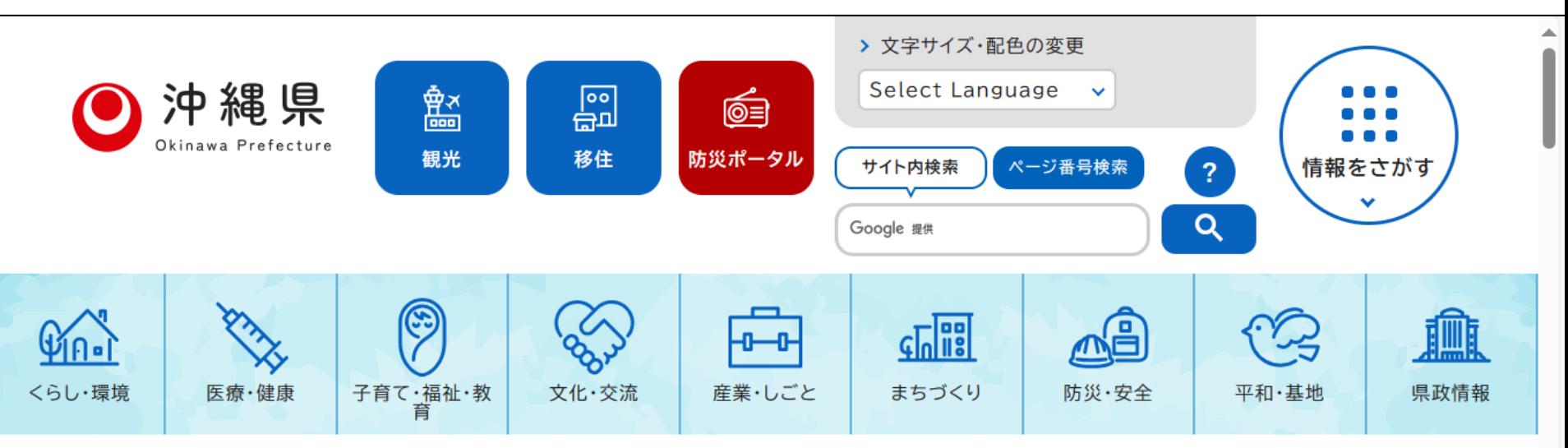

現在の位置: トップページ > 子育て・福祉・教育 > 学校教育 > 窓口を探したい > 教育事務所・教育関連施設 > 島尻教育事務所

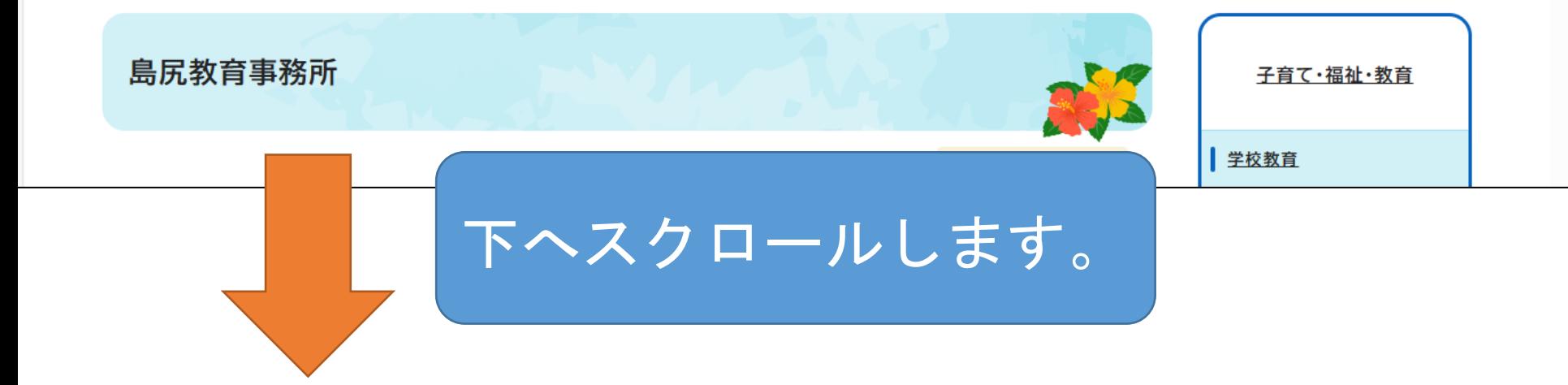

### 様式のダウンロードについて 島尻教育事務所のホームページよりダウンロードして 使用してください。

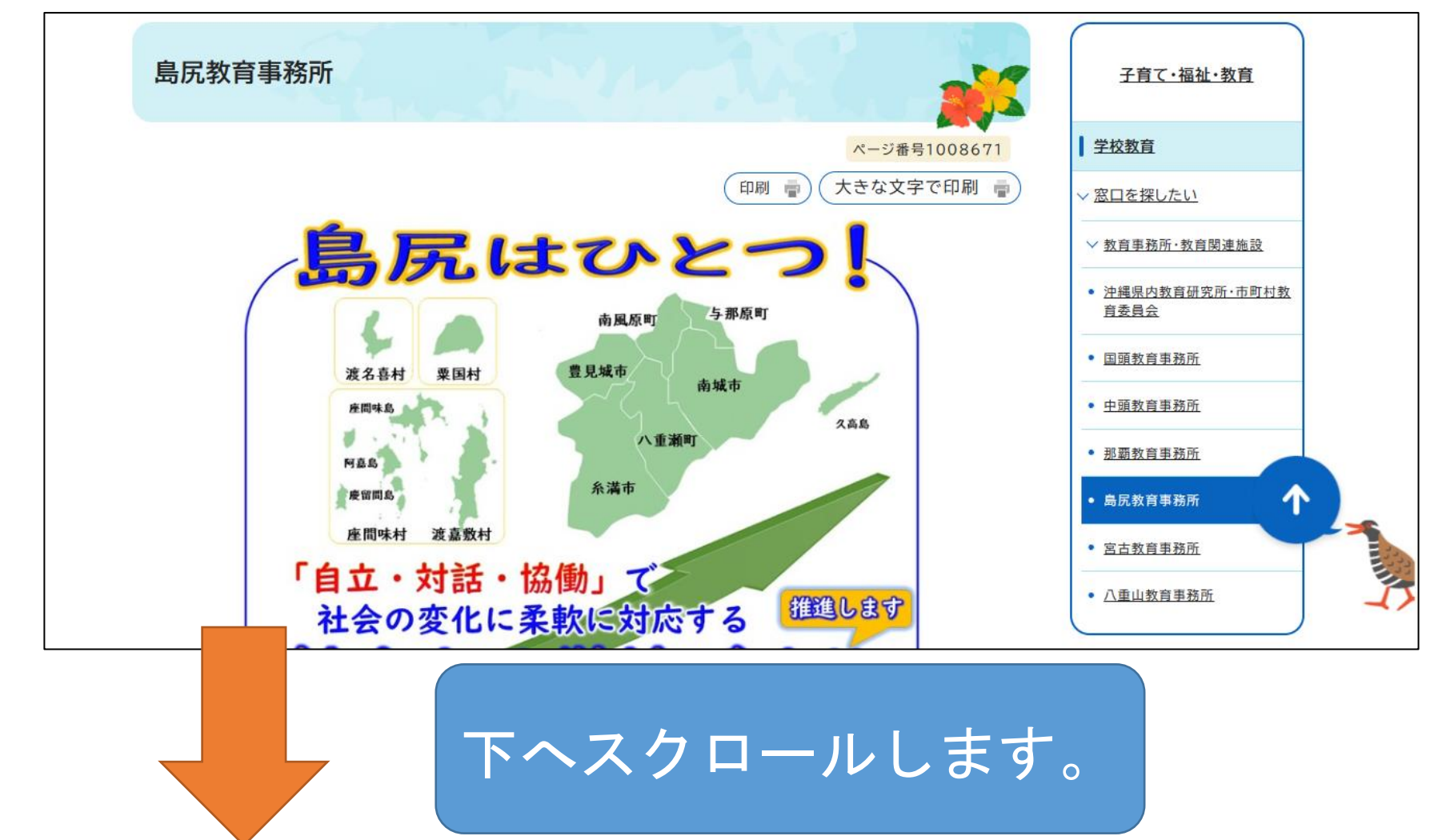

### 様式のダウンロードについて 島尻教育事務所のホームページよりダウンロードして 使用してください。

研修関係/様式集(島尻教育事務所)

※初任者研修、教職5年目経験者研修、中堅教諭等資質向上研修の「中断・延期届」は各研修のリンク先 よりダウンロードしてください。

- > 参考資料(島尻教育事務所)
- > 初任者研修 様式集
- > 教職2年目研修 様式集
- > 教職3年目研修 様式集
- > 教職5年目経験者研修 様式集
- > 中堅教諭等資質向上研修 様式集
- > 学習指導案様式(各種経年研修対応)

ここに初任者研修で使用する様式 等を掲載しています。 毎回の校外研修の開催要項や課題 レポートのデータはこのリンクの 先に掲載します。

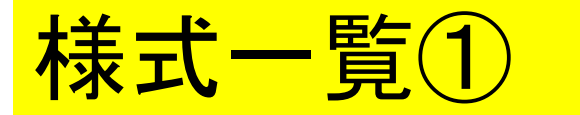

### 初任者研修

初任者研修の手引きを参照ください。

**- f@ 様式1:初任者研修欠席届 (Word 14.9KB) □** 令和6年3月更新

個 様式2「年間指導計画書」、様式3「指導実施報告書」 (Excel 183.8KB) □ ※このEXCELファイル内のシートに様式2と様式3が入っています。(計算式入)

fB 様式2、様式3のエクセルファイル(計算式入り)についての説明 ※準備中 (PDF 2 (手引書)

※計算式なしの様式2.様式3が必要な方は以下よりダウンロードしてください。

- - | 10 様式2:年間指導計画書 (Excel 39.4KB) □ ※前期後期で集計

※前期後期で集計

様式一覧②

f@ 様式4(週時程表):小学校用(Excel 39.5KB) □ **@ 様式4(週時程表):中学校用 (Excel 38.7KB)** □ <u> @ 成果・課題(Word 16.1KB)</u>□ **個校外研修記録簿 (Word 34.5KB)□** ※内容入りはその都度配布予定 

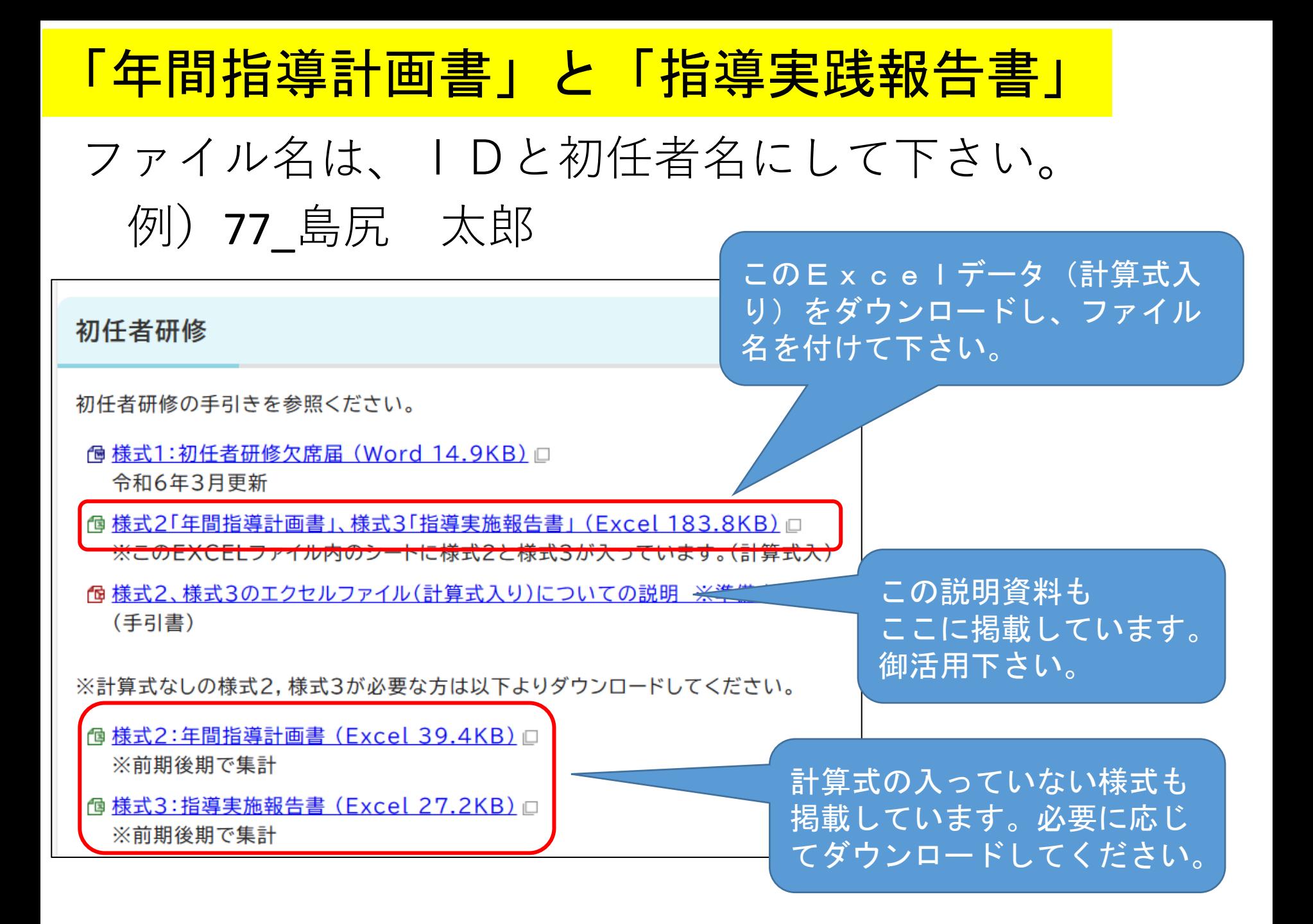

## ファイル名は、IDと初任者名にして下さい。 例)77\_島尻 太郎 「年間指導計画書」と「指導実践報告書」

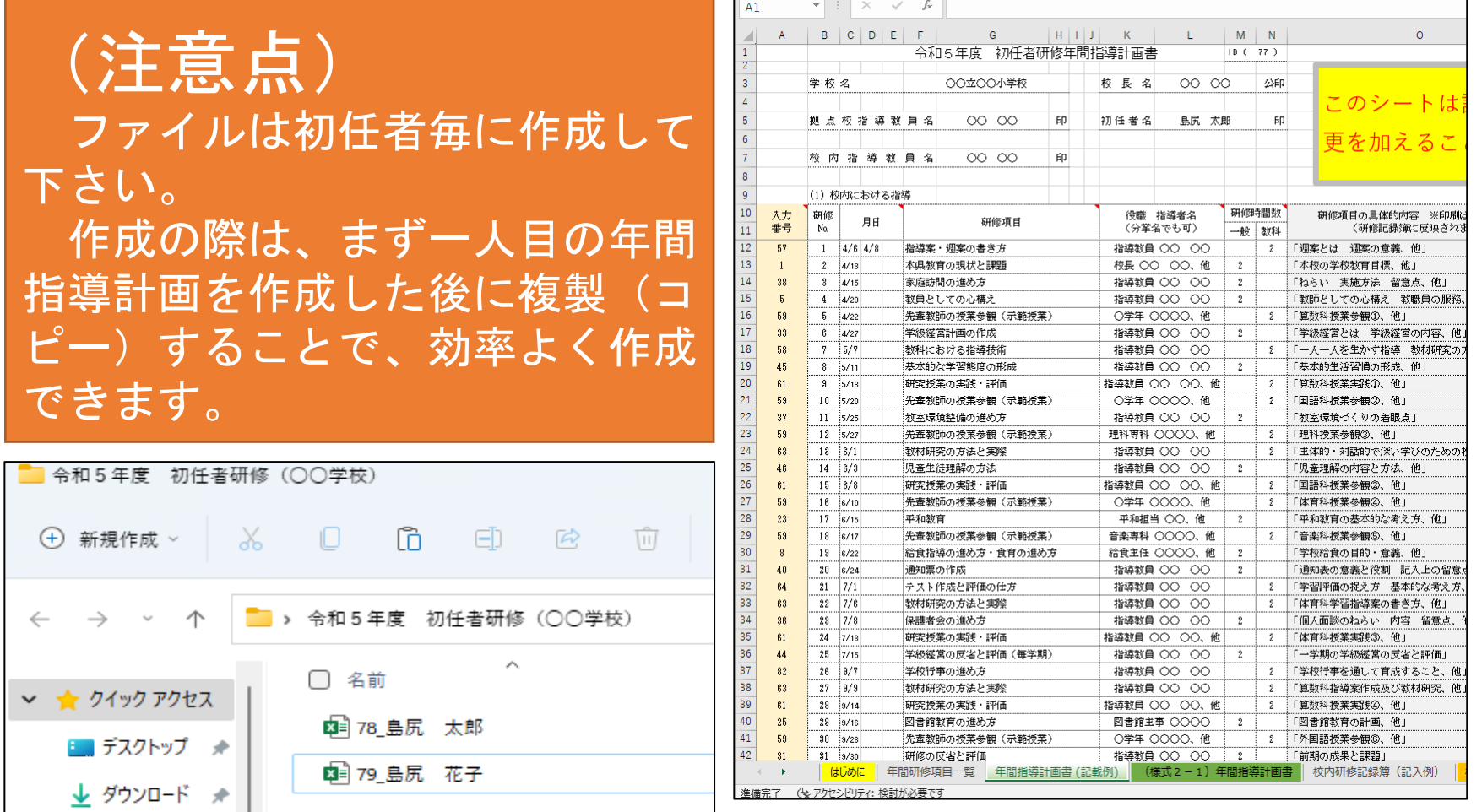

## 入力の手順(様式の使い方)

### 「はじめに」 のタブから入力をしてください。

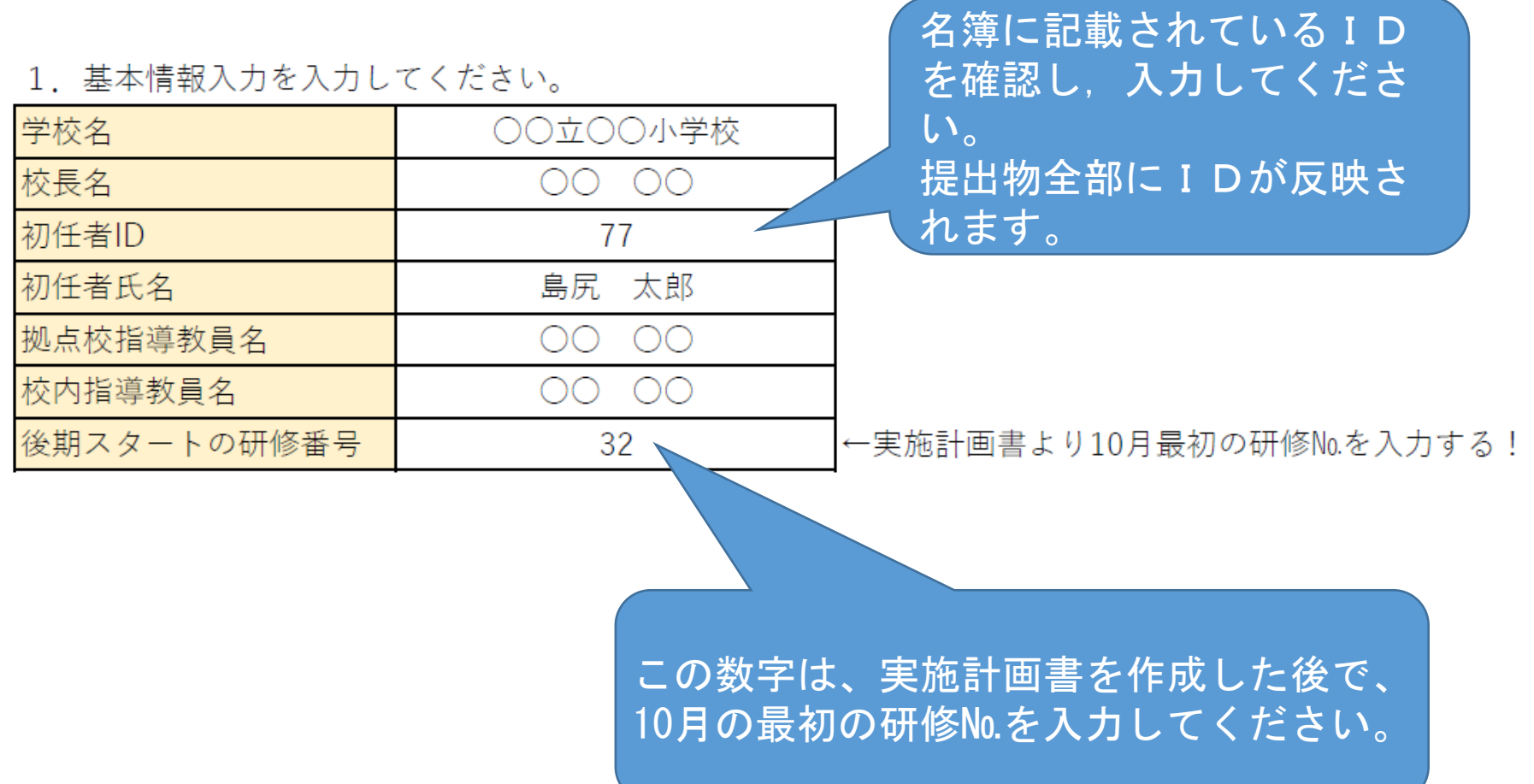

### 入力の手順(様式の使い方)

記載されている順番で 校内研修の計画を作成 してください。

### 2 入力の手順

- 1 年間研修項目一覧から校内研修で実施するものを検討する。
- ② 実施計画書を作成する。
	- ア 年間研修項目一覧の左端の「入力番号」を入力すると、研修項目が表示されます。
	- イ その研修を実施する日時を設定します。(最大3日まで設定可能)
	- ウ 指導者欄を入力します。役職がある場合は、「役職」○○ ○○Ⅰと入力します。 分掌がある場合は、「生徒指導主事 ○○ ○○Ⅰと入力します。 複数で指導に当たった場合は、「指導教員 ○○ ○○ 他| と入力します。
	- エ 右端の欄を参考にしながら、「一般」か「教科等」に実施した時数を入力します。
	- オ 年間で必要時数が満たされているかどうかを確認して下さい。

### ③ 校内研修記録簿について

ア 令和6年度より月毎の記載になりました。

イ 記録簿の様式データ(ワード)は別にあります。

### ④ 実施報告書について

- ア 年間指導計画書のデータが自動で表示されます。
- イ 後期のスタートの項目があっているか、確認をお願いします。
- ウ データの入力は、『(様式2)年間指導計画書(記入用)』で行います。

## ①年間研修項目一覧から校内研修で実施する ものを検討する。 その ※前年度とは変更されています。

手引のP.18~19に同じです。

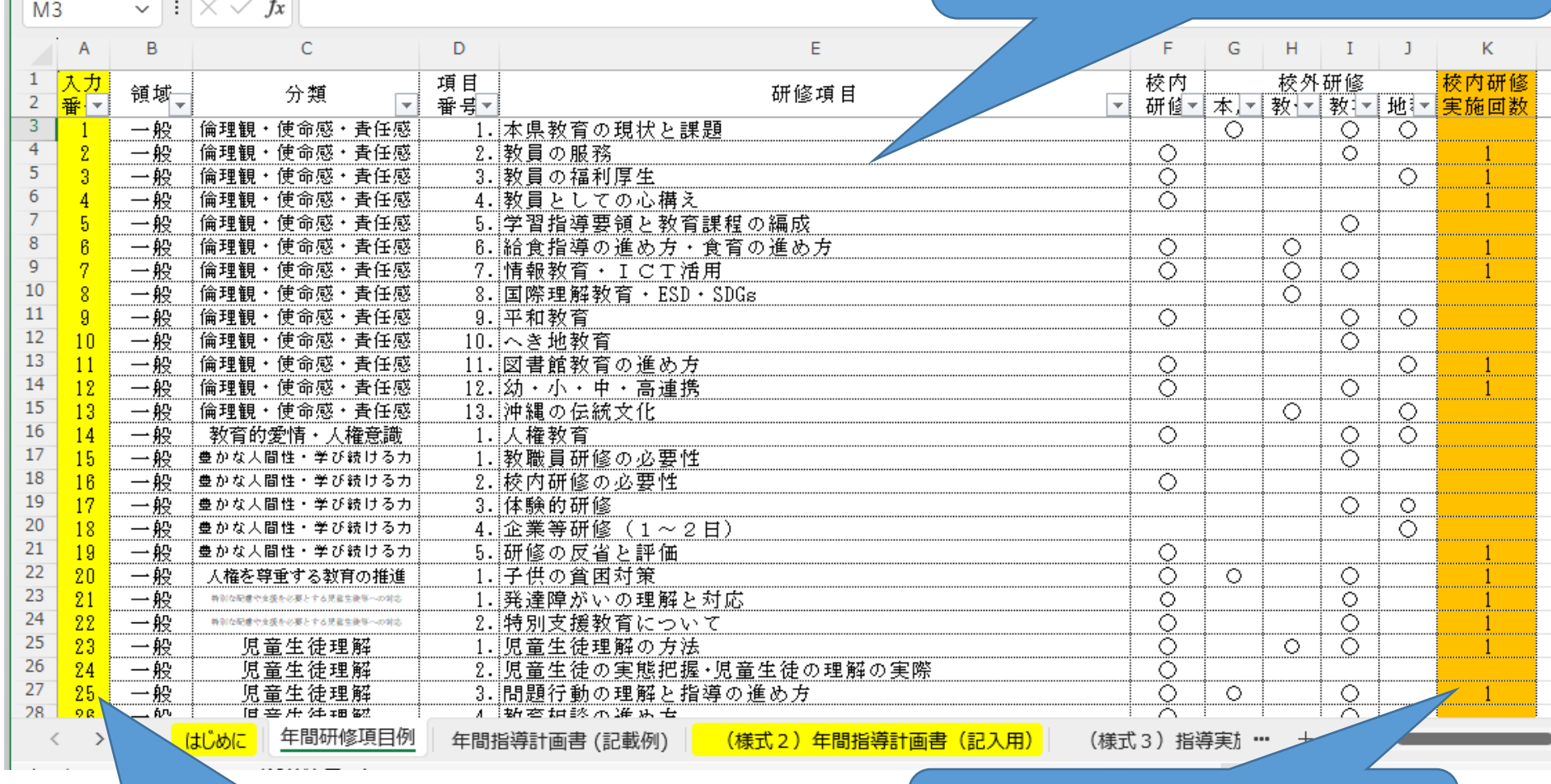

指導計画書作成時に選んだ 項目と回数が表示されます。

この入力番号を使用します。

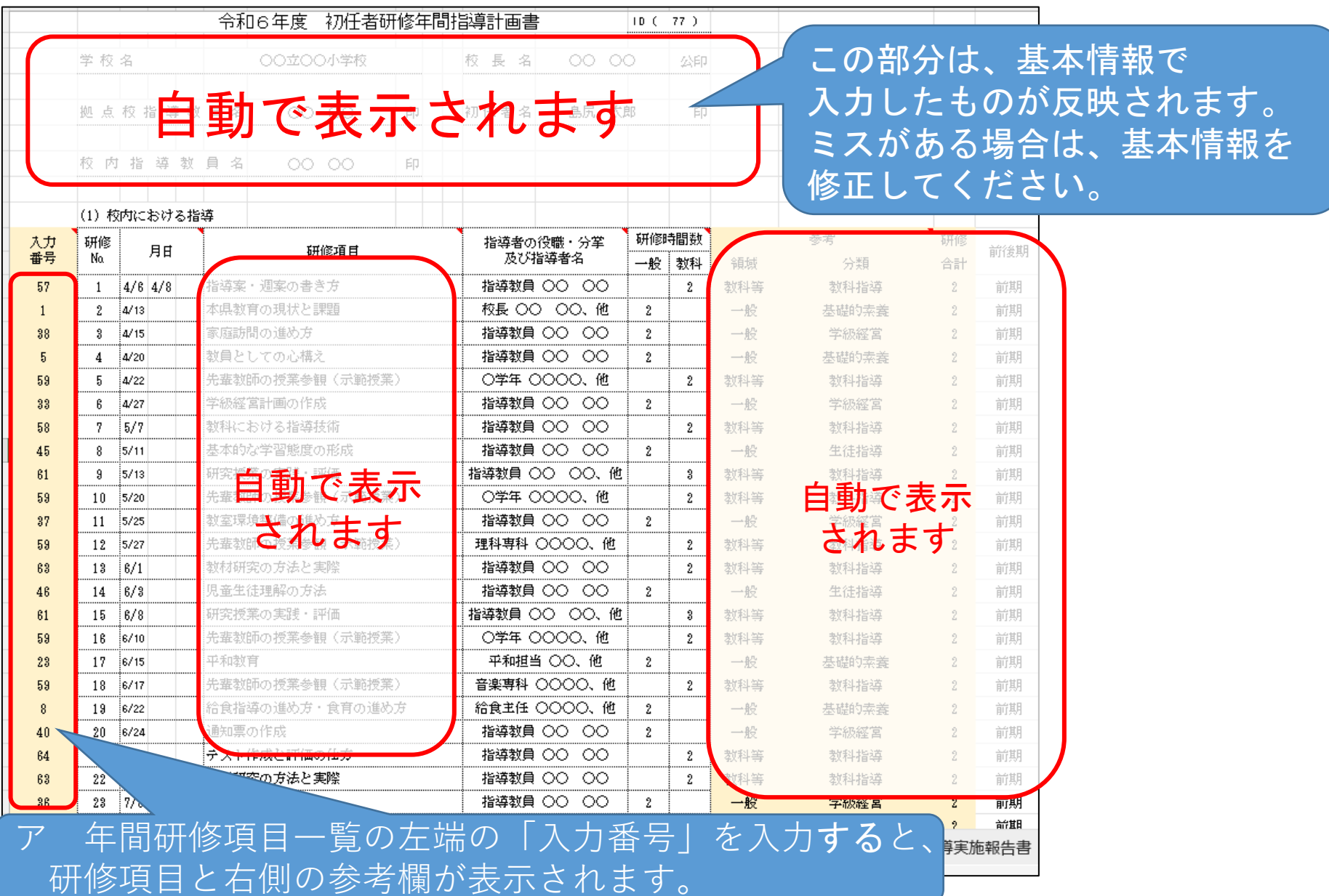

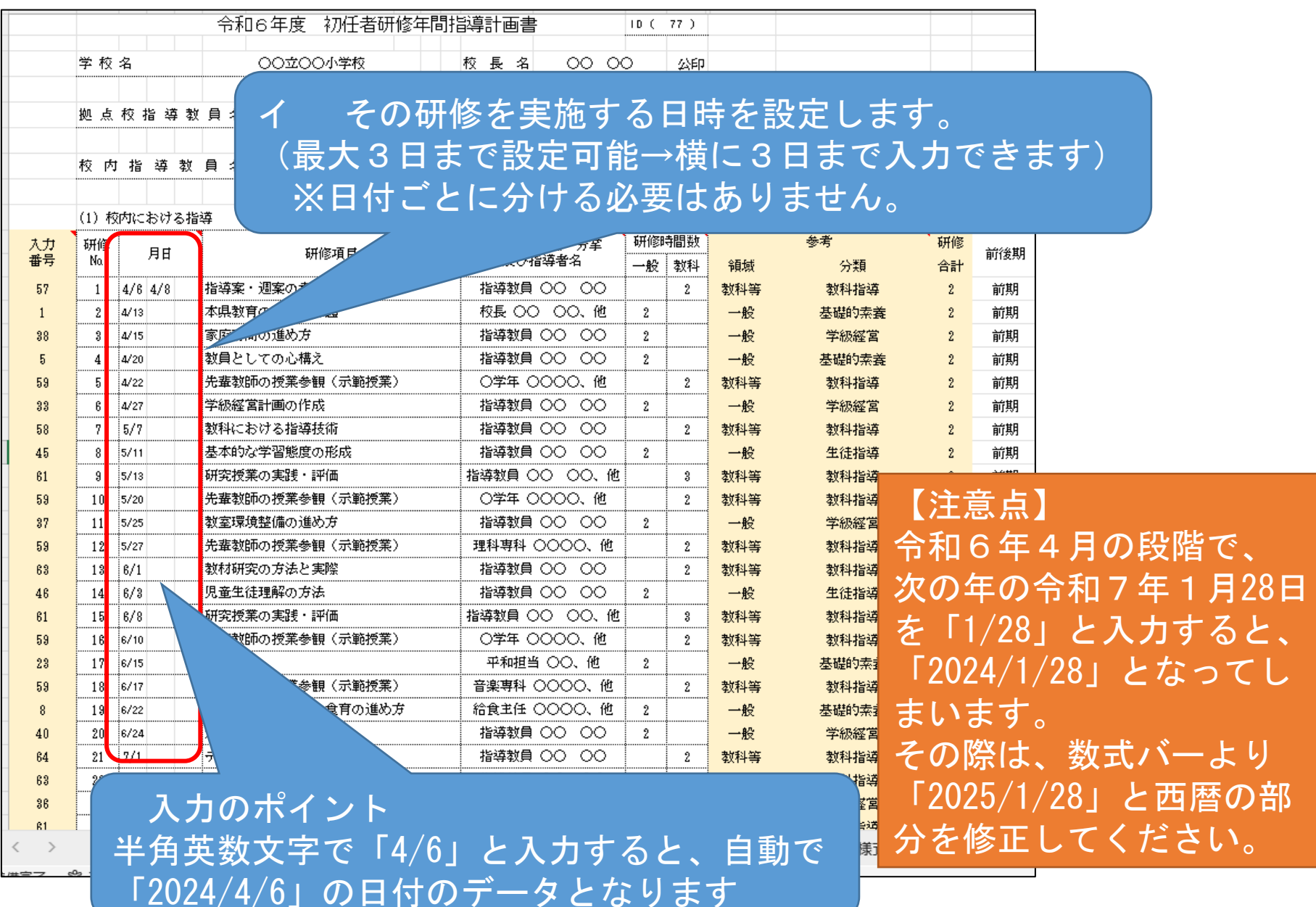

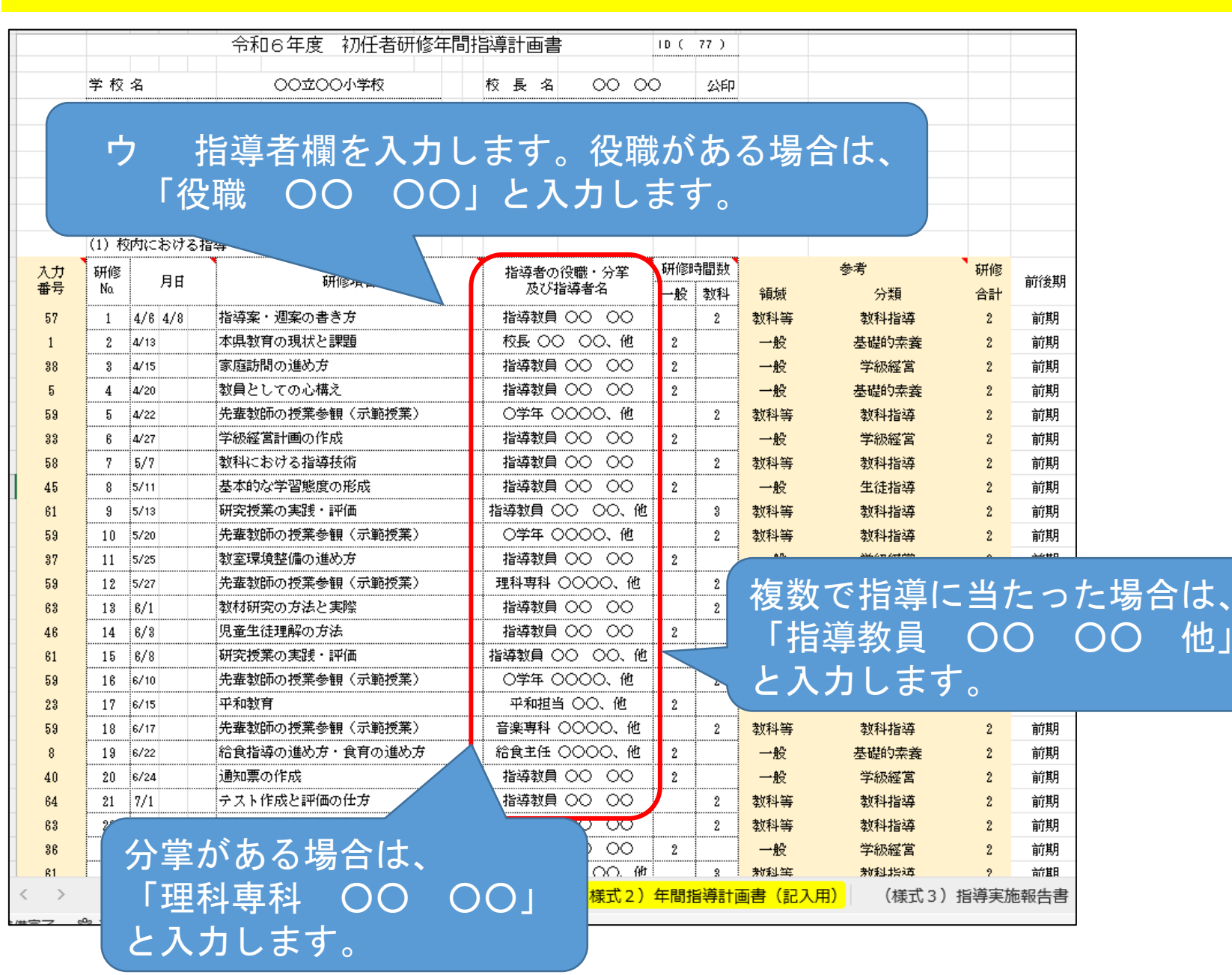

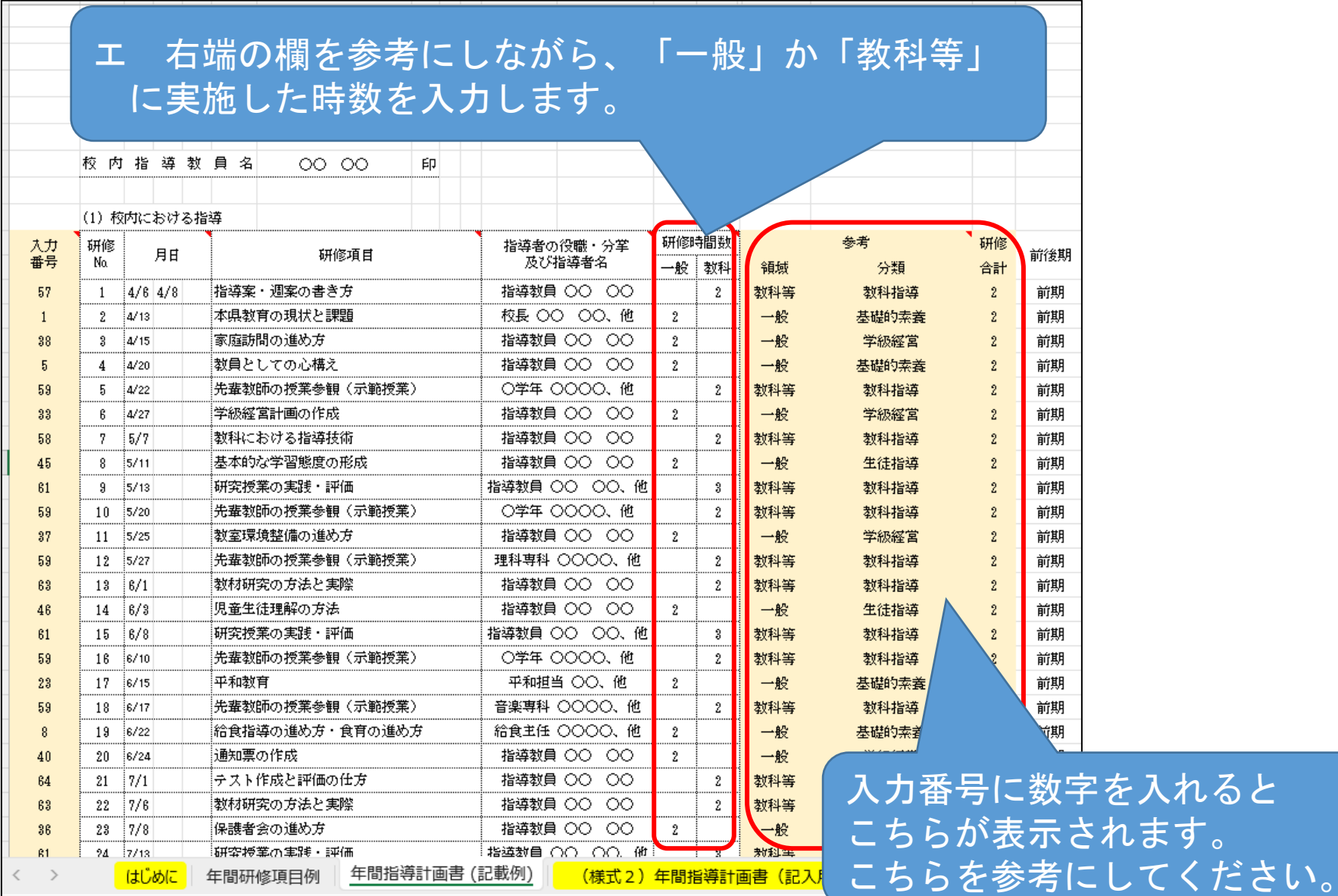

 $e^{0a}$   $\overline{a}$   $b$   $b$   $\overline{a}$   $\overline{c}$   $\overline{c}$ 

### 年間指導計画書の一番下に総表があります。 オ 年間で必要時数が満たされているかどうかを確認して下さい。

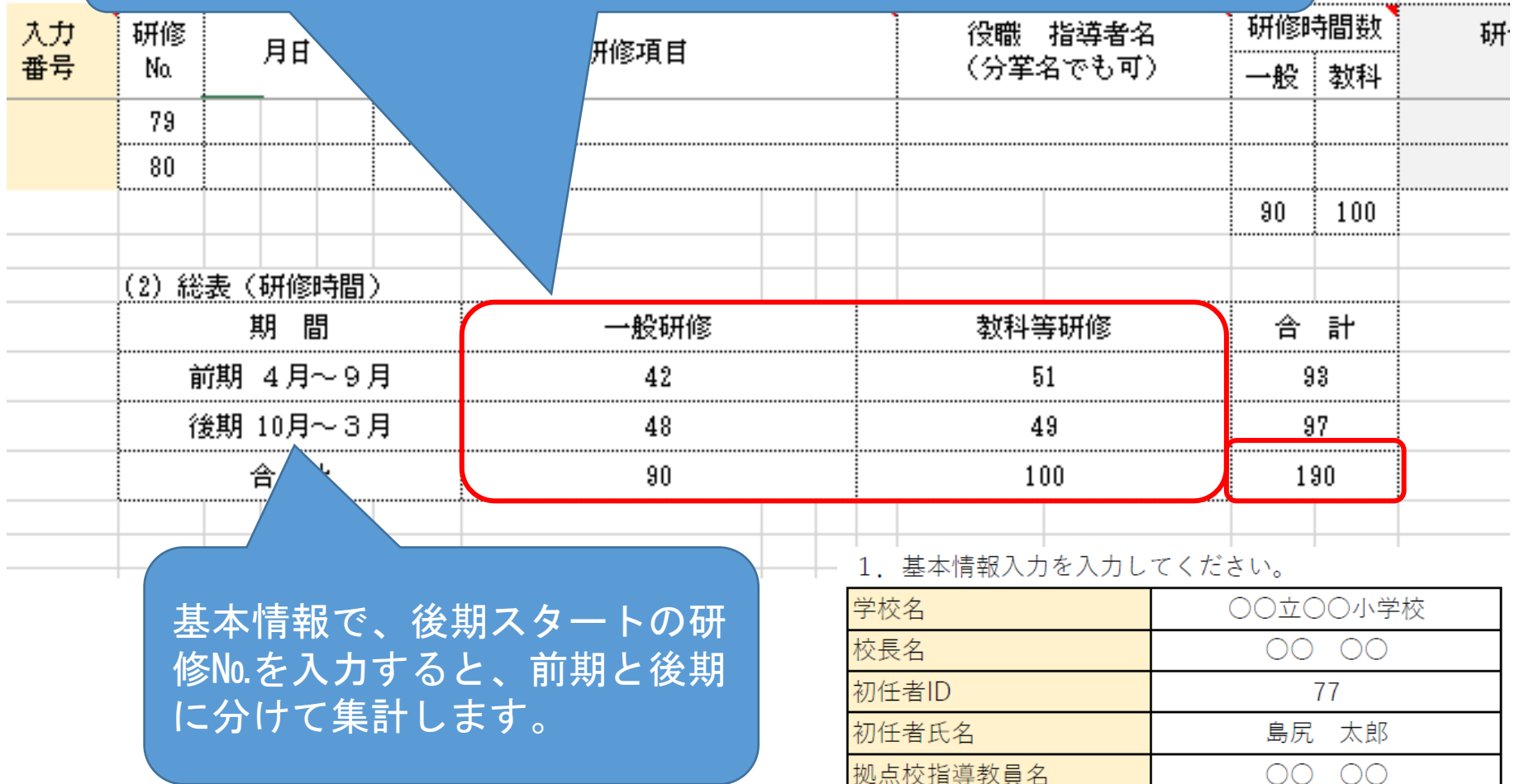

校内指導教員名

後期スタートの研修番号

OO

nc

32

#### 様式3-1 (拠点校方式) 令和5年度 初任者研修指導実施報告書(前期)  $10(77)$ 学校名 ○○立○○小学校 校長名  $0000$ 公印 **拠点校指導数員名**  $0000$ ED. 初任者名 En - 鳥尻 - 太郎 校内指導数員名  $0000$ ED. (1) 校内における指導 研修時間数 指導者 用日 研修項目 i No. (役職又は分掌) 一般 数科  $1\,$   $4/6$   $4/8$ 指導案・调案の書き方 指導数員 00 00  $\overline{2}$  $2 \frac{1}{4}$ /13 本県数育の現状と課題 校長 00 00 他  $\overline{2}$  $3|4/15$ 家庭訪問の進め方 指導数員 OO 00  $\overline{2}$  $4 \frac{1}{4}$ 教員としての心構え 指導数員 OO 00  $2$  $5 \frac{1}{4}$ /zz 先輩数師の授業参観(示範授業) 0学年 0000、他  $\overline{2}$  $6\sqrt{4/27}$ 指導数員 00 00 学級経営計画の作成  $\overline{2}$  $7.5/7$ 数科における地球は後 基本  $8 \frac{1}{2}$   $5/11$ |研究||研究|  $9 \frac{1}{5} / 13$ ファイル名に「77\_島  $10^{15/20}$  $11$   $5/25$ 一先教 尻 太郎」として保存  $12 \frac{5}{27}$  $13|6/1$ |<br>|児<br>|研  $14.6/3$ すると、このような表  $15.6/8$ 屍  $16|6/10$ 示がでます。 ¦∓, 17 6/15  $18|6/17$ 先辈  $19|6/\mathbb{Z}$ 給食指導の運のカーム n の注 20 6/24 通知票の作成 指導数量  $21/7/1$ テスト作成と評価の仕方 指導数昌  $\overline{2}$  $22$  7/6 数材研究の方法と実際 指導数員 O  $\mathbf{2}$  $\frac{1}{23}$  7/8 保護者会の進め方 指導数員 〇〇  $24/113$ 研究授業の実践・評価 指導数量 〇〇  $2 25/1/15$ 学級経営の反省と評価(毎学期) 指導数量 〇〇 26 9/7 学校行事の進め方 指導数量 00 00  $2^{\circ}$  $27.9/9$ 指導数 A 00 00 数材研究の方法と実際  $2 -$ 28 9/14 研究授業の実践・評価 指導数員 00 00. 他  $\overline{2}$ 29 9/16 図書館数育の進め方 図書館主事 0000 先輩数師の授業参観 (示範授業) 0学年 0000、他 30 9/28  $2 -$ 77\_島尻 太郎  $1 \wedge -\psi$

様式3-1 (拠点校方式)

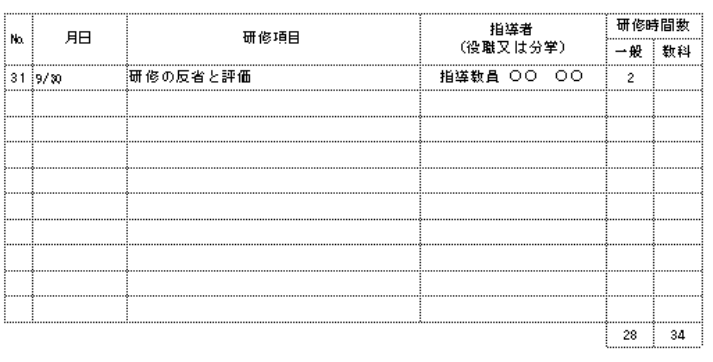

#### (2) 総表 (研修時間)

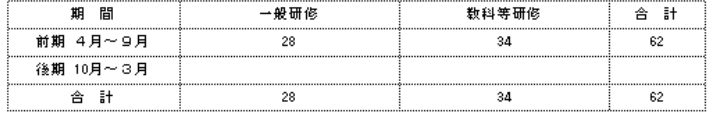

印刷をするとこのようになり ます。 空欄があっても、2ページの ままで提出してください。

77\_島尻 太郎

## ③様式3『指導実施報告書』について

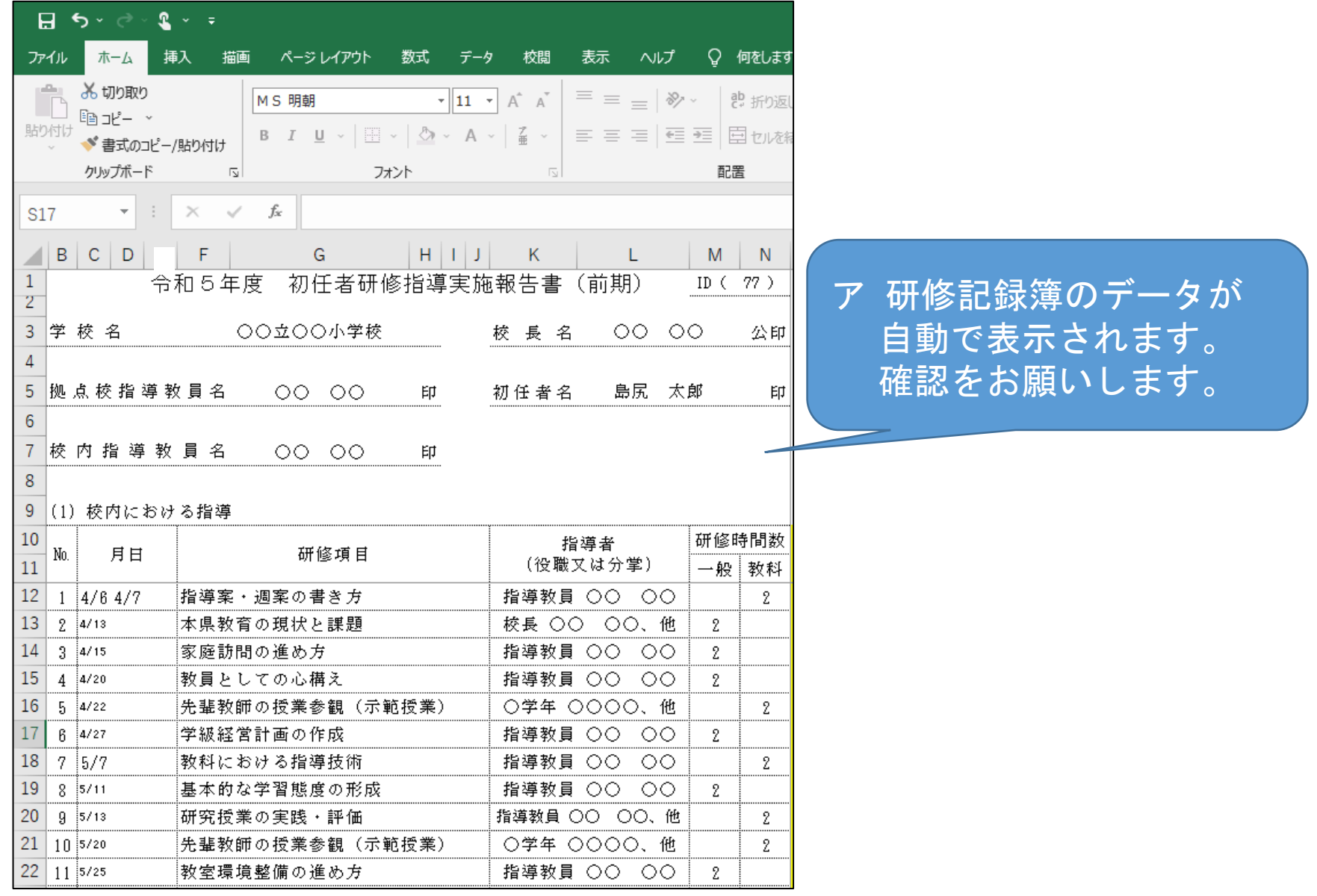

## ③様式3『指導実施報告書』について

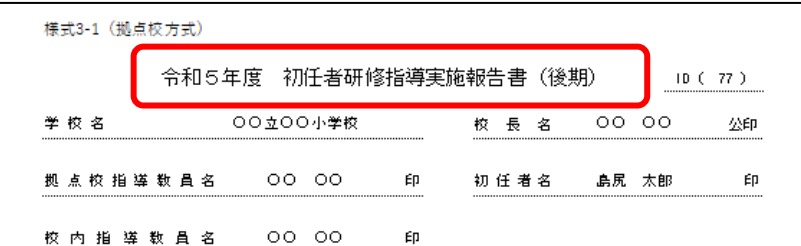

#### (1) 校内における指導

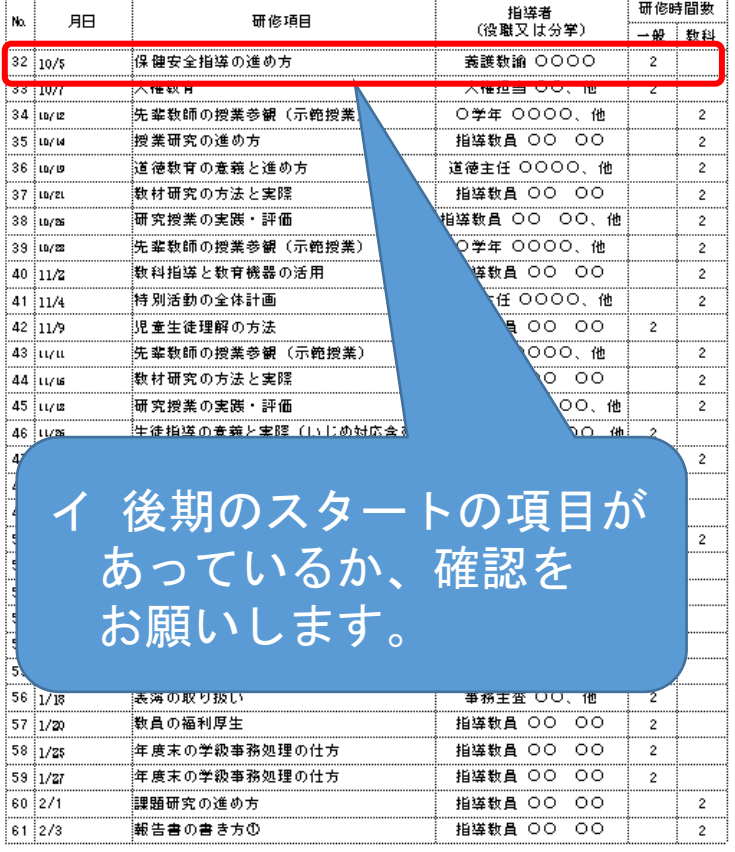

様式3-1 (拠点校方式)

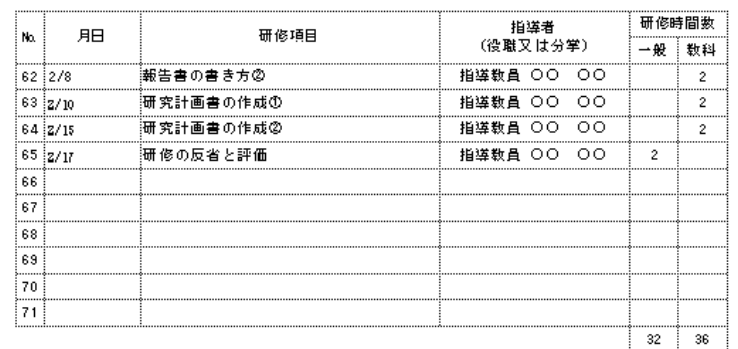

#### (2) 総表 (研修時間)

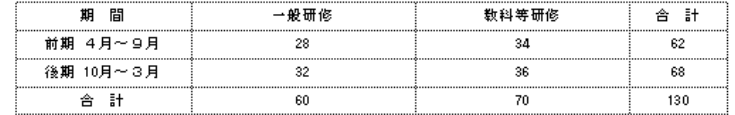

このページは印刷のみです。 総表の合計が合っているか 確認をお願いします。

77 島尻 太郎

2ページ

### ※計画時より変更がある場合

令和6年度 初任者研修年間指導計画書

 $10 (77)$ 

日時などの変更がある場合は、年間指導計画書のページで修正をしてください。 当初の計画書と違ってもかまいません。(計画書は公印入りを保管しておく)

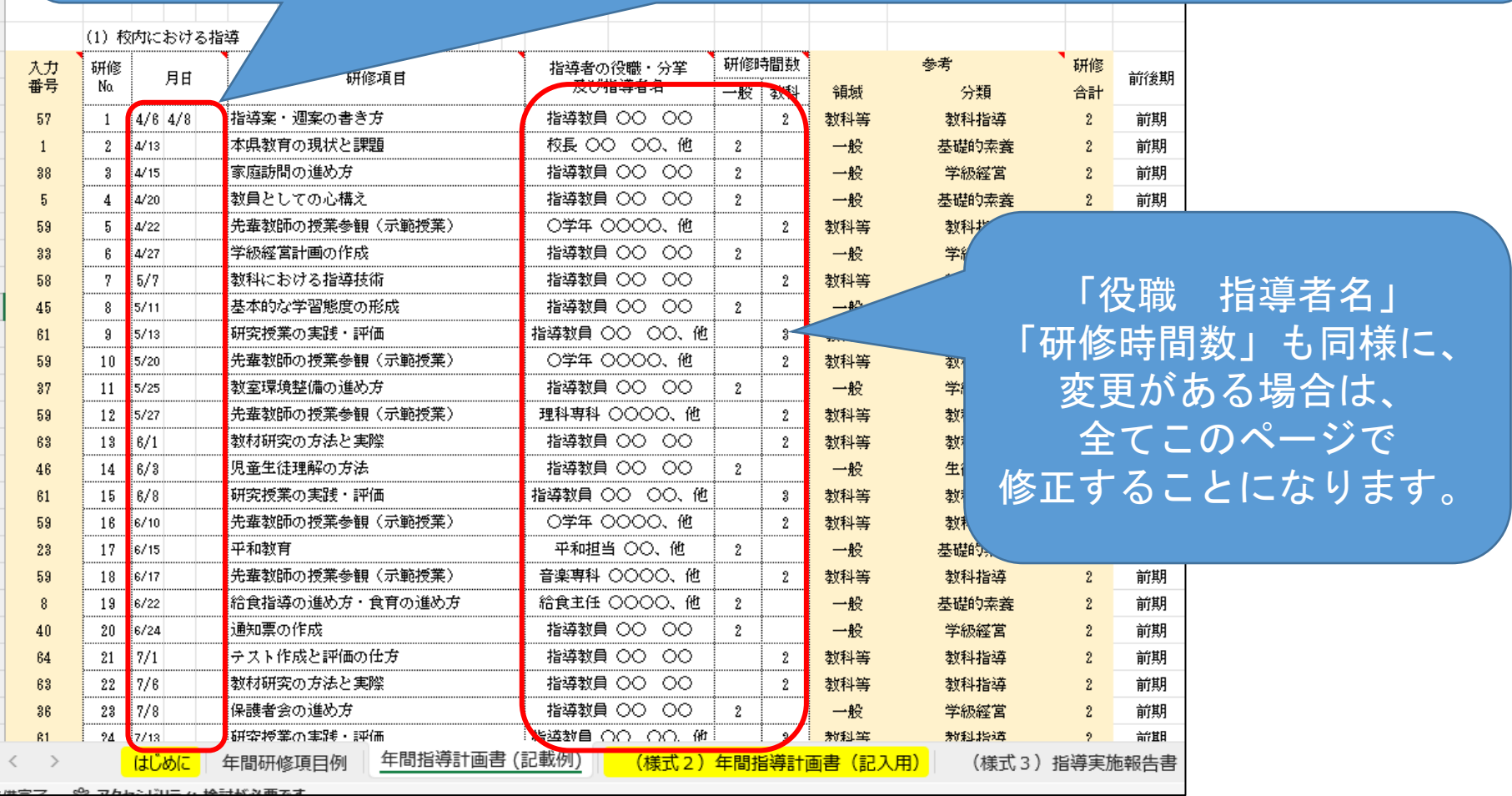

### ※研修の順番を変更したい場合

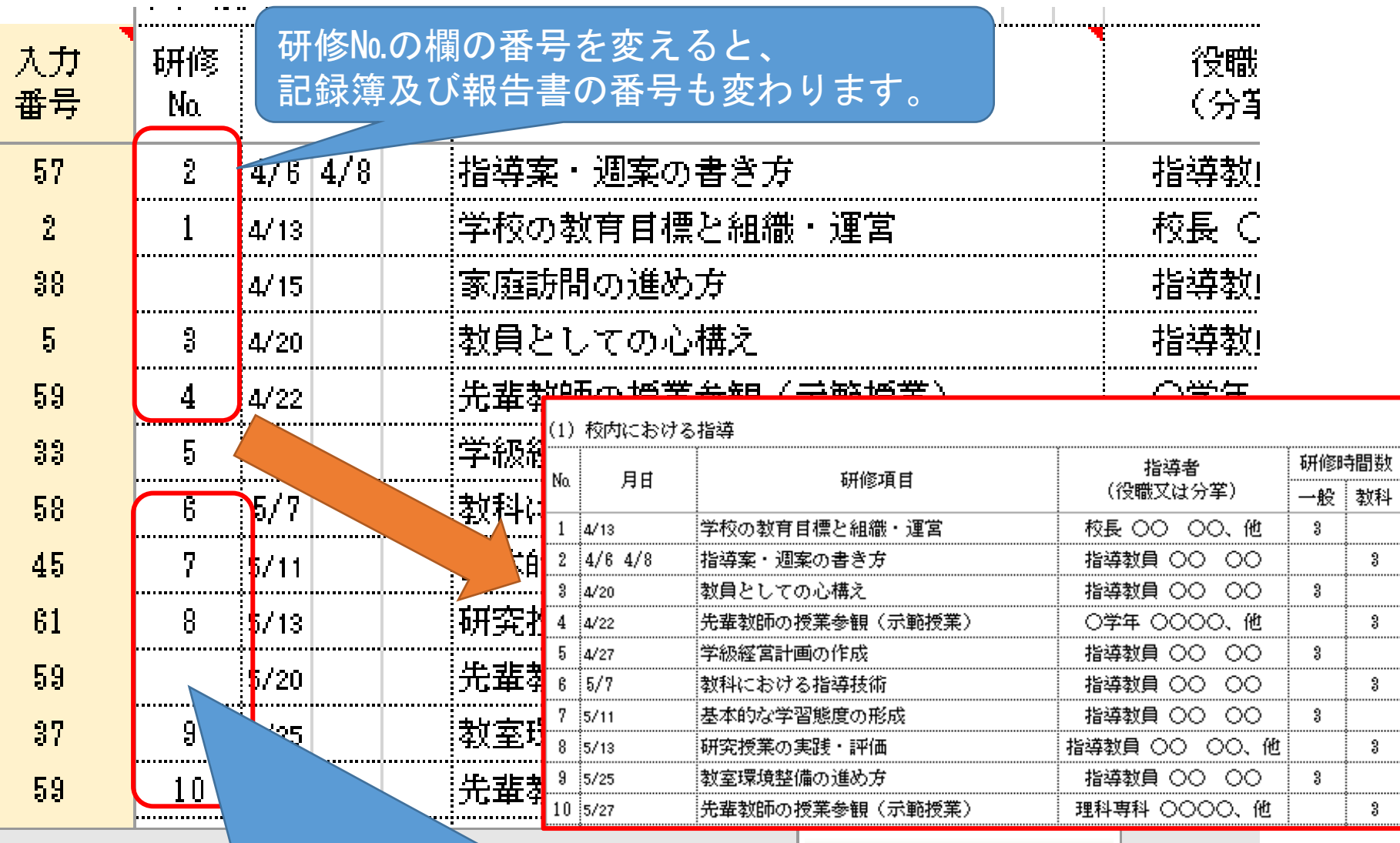

実施しなかった場所は空白にすると反映されません。 ただし、その後の番号が連番になるようにしてください。 校内研

### ※ファイルの保存場所は共有サーバーに!

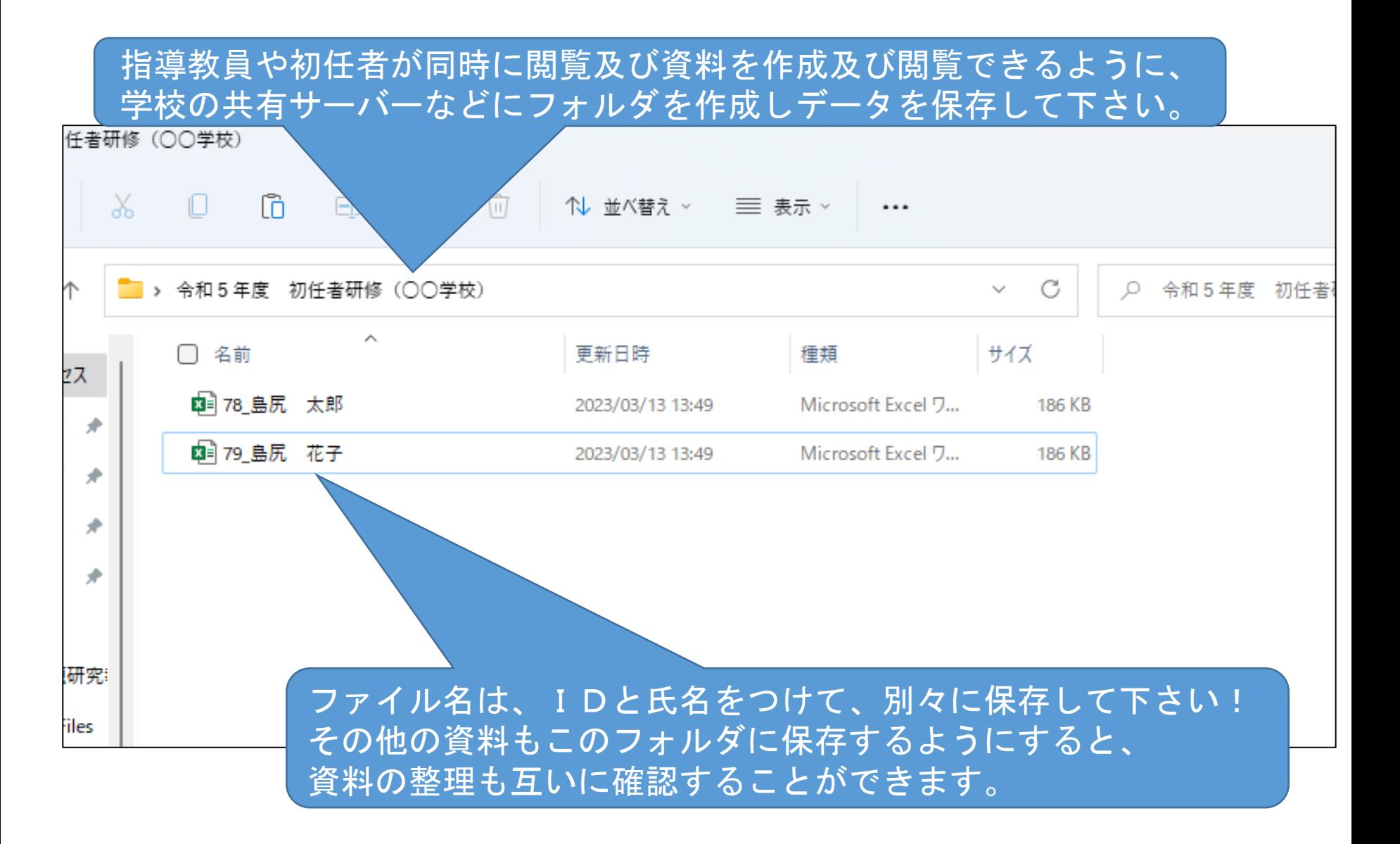

### ※シート保護の解除について

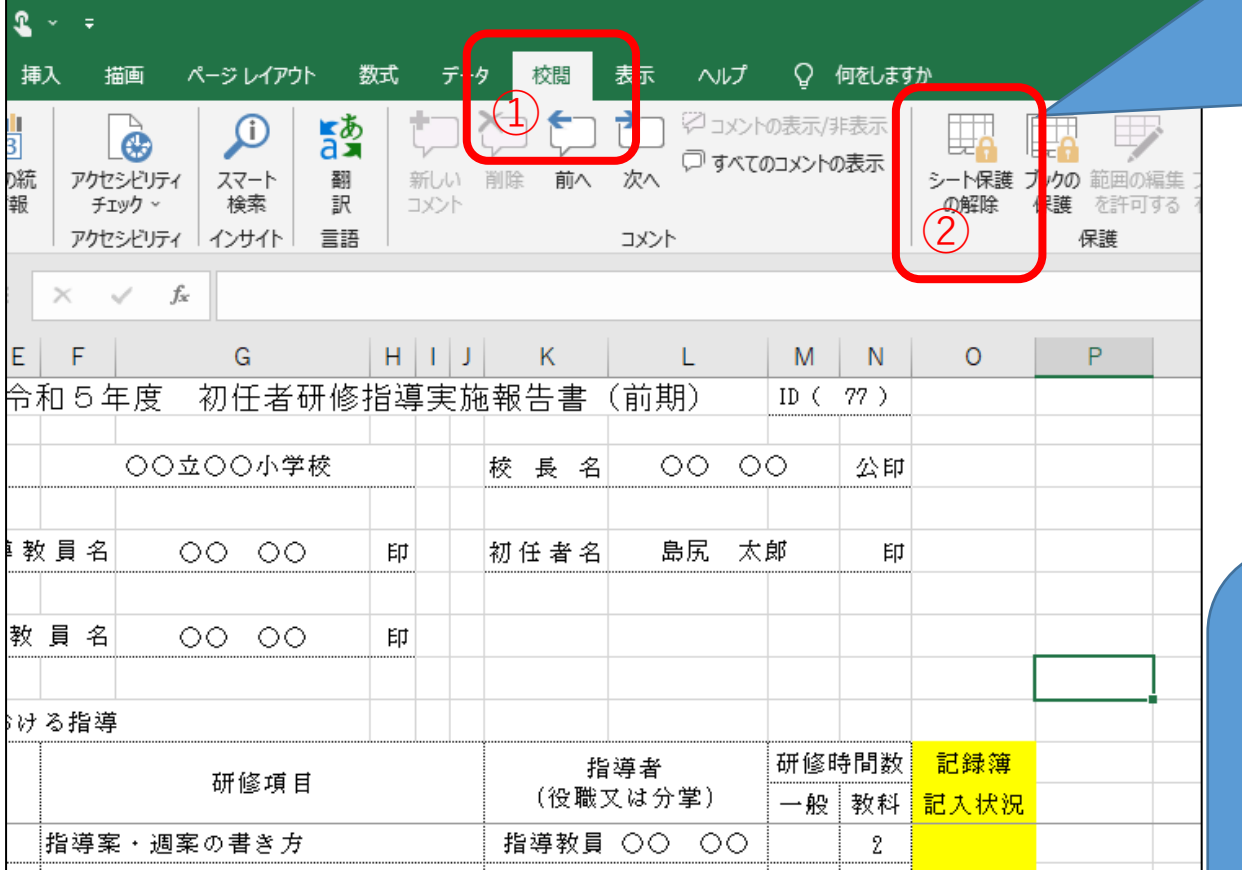

このデータは、いろ いろな関数が入って いるので、シートの 保護を行っており、 書式を編集できない ようにしています。 もし、変更したい場 合はシートの保護を 解除して下さい。 パスワードは設定し ていません。

シートの保護を解除すると、 数式などを編集できますが、 一度消去すると元にはもど りません。 シートの保護を解除し、編

集する場合には、各自の責 任でお願いします。

## 4)校内研修記録簿について (見本より)

<小・中学校用>

校内研修記録

#### 【初任者記入】

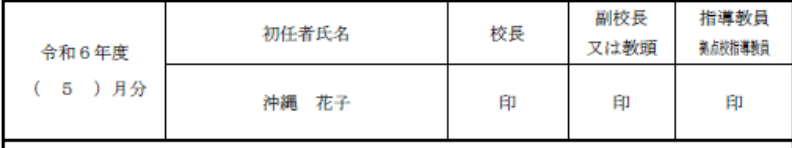

今月の研修内容を通して、日々の教育実践を振り返りながら、 今後、意識して取り組みたいことや大切にしたいこと等を中心に記載してください。

今月受講した研修内容の中から、気付かされる点が特に多かった「児童生徒理解の方法」、 室環境整備の進め方」、「学校の教育目標と組織・運営」について記載する。これまでの実践や考 えていたことを今一度振り返り、今後大切にしていきたい視点を整理したい。

### 【児童生徒理解の方法】

本研修を通して、子どもたち一人一人のよさや可能性をどのように見取ればよいのか、具体的に 考えることができた。これまでの私は一人一人を見ているつもりであったが、本研修を終えて振り 返ると、〇〇〇〇〇〇〇〇〇〇〇〇〇〇〇〇〇〇〇。これまでの私が見えていなかった視点に本研 修で気づくことができたので、〇〇〇〇〇〇〇〇〇〇〇〇〇〇〇〇〇〇〇〇〇〇〇〇〇〇〇〇〇〇〇 0000000000000。これからは、00000000000000000000000000 

### 【教室環境整備の進め方】

教室環境整備について、学校全体や学年で共通した方法で取り組むことが大切だと気づいた。例 えば学級目標は、○○○○○○○○○○○○○○○○○○。本研修を受けるまでは、正直、教室環 境整備について考えたことはあまりなかった。教室環境をどのように整えるかという明確な○○○ ○○○○○○○○。これから1年間をかけて、教室環境整備を適宜見直し、○○○○○○○○○○ 

### 【学校の教育目標と組織・運営】

本研修を終えて、学校教育目標の重要性に改めて考えることができた。「学校教育活動の1つ1 つが学校教育目標とどのようにつながっているか」という視点で考えていくことはとても大事だと 思った。これまでの実践は、000000000000000000000000000000000 点を改めて整理することができたので、これからは、〇〇〇〇〇〇〇〇〇〇〇〇〇〇〇〇〇〇〇〇〇 

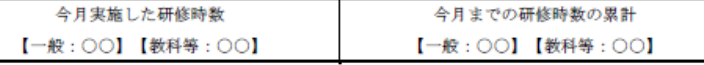

令和6年度より、 月に1回まとめて作成 A4版2枚以内 (1枚でも可)

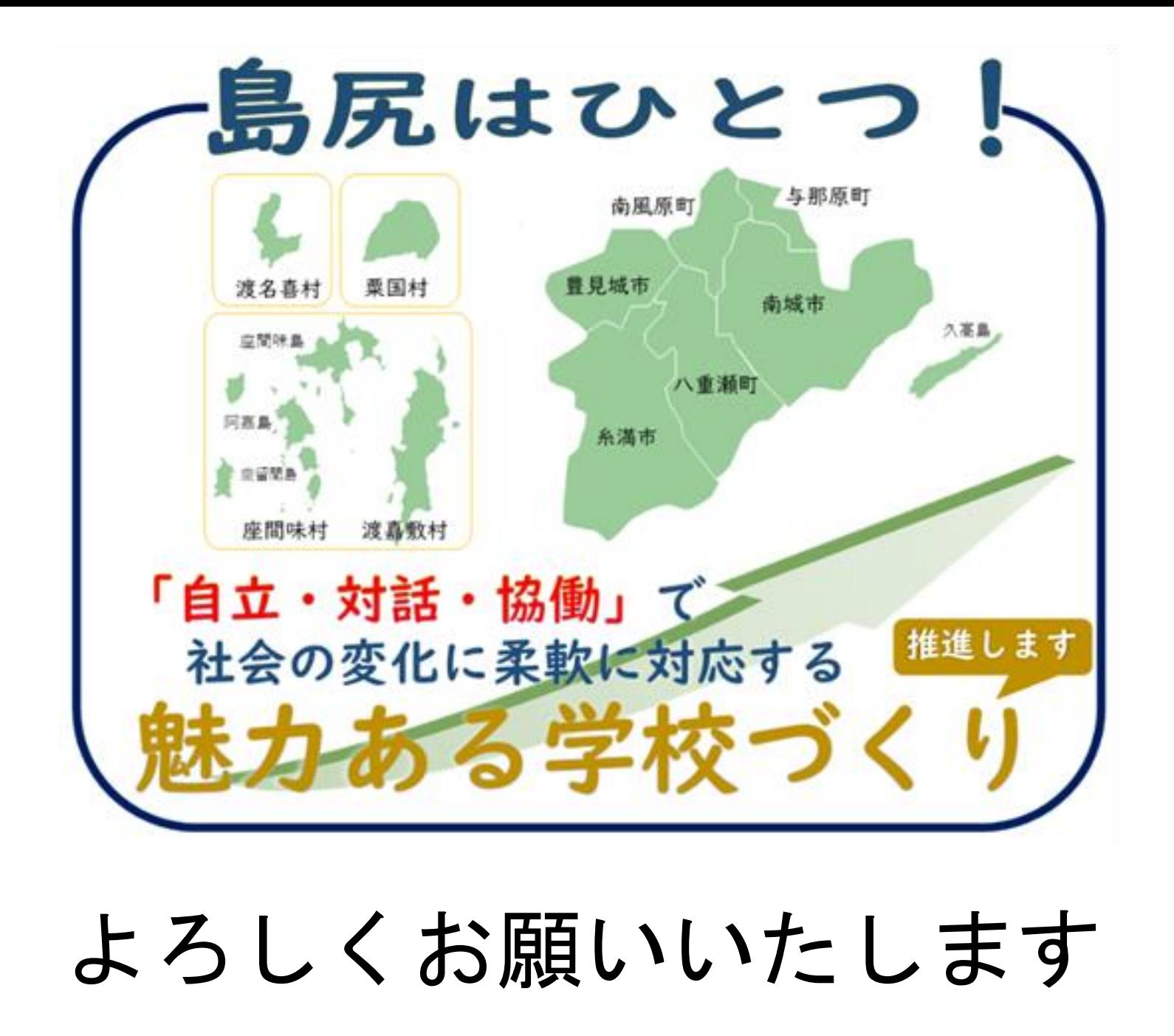